## **ОБРАБОТКА И ОТОБРАЖЕНИЕ ГРАФИЧЕСКОГО МАТЕРИАЛА НА МОБИЛЬНОМ УСТРОЙСТВЕ**

*Белорусский государственный университет информатики и радиоэлектроники г. Минск, Республика Беларусь*

*Хитрик А.С.*

*Ворвуль А.А. - магистр техн. наук*

Ни для кого не секрет какую значимую роль в наше время играют мобильные устройства. Сейчас мобильные устройства используются не только для прямых обязанностей, как позвонить или отправить смс сообщение, но и для более расширенных функций таких как: выходить в сеть интернет, просматривать информацию различного рода из интернета, передавать информацию на другие мобильные устройства и т.д.

Для отображения графического материала на мобильном устройстве надо сначала получить ее. Получение осуществляется различными способами: через сеть интернет, закачиванием на мобильное устройство через компьютер или wi-fi сеть. Получение информации через сеть интернет осуществляется через http или https запросы. Разница между http и https запросами в том, что в https запросе вся информация шифруется.

На рисунке 1 приведена структурная схема http запроса.

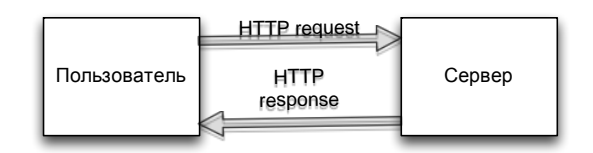

Рисунок 1 – Схема http запроса.

Полученная информация может быть представлена в XML или json форматах. Информация может содержать уже скачанный графический материал в бинарном виде или содержать URL для скачивания. В первом случае пользователь уже скачал информацию и может ее увидеть на экране своего мобильного устройства; во втором случае придется сделать дополнительный запрос на сервер по URL для скачивания. В обоих случаях пользователю придется ждать, пока информация не скачается из сети интернет.

Для того, чтобы пользователь мог увидеть изображение сразу же на экране, была реализована система пакетной отправки запросов. Суть заключается в том, что при первом запросе на получение информации пользователь сразу сможет увидеть графический материал, но в плохом качестве, с получением данных от следующего пакета запросов, графический материал будет становиться все более четким, пока не будет изначального размера. Вторым решением задачи было разбиение всей информации от сервера на малые части. Суть заключается в том, что на сервер отправлялся пакет с запросом, для получения небольшой части информации от всей. При получении ответа от сервера, происходит отображение графического материала на экране, после этого отправляется следующий пакет на сервер для получения следующей части информации, при получении информации, опять отображаем ее на экране и так до тех пор, пока пользователь не увидит полноценный графический материал. **Библиотека или тольно не издель в сель и вернить и сель именения и не издели в сель и сель и сель и сель и сель и сель и сель и сель и сель и сель и сель и сель и сель и сель и сель и сель и сель и сель и сель и сель и с** 

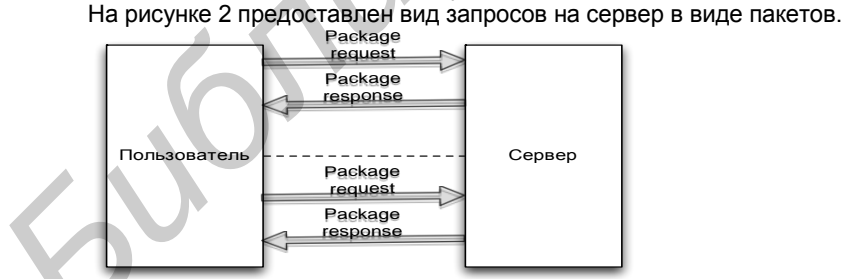

Рисунок 2 – Схема отправки и получения пакетов.

Основной сложностью реализации пакетной отправки запросов была в синхронизации ответов от сервера. Для этого была реализована система идентификации каждого пакета, чтобы отслеживать какой из пакетов вернулся от сервера.

Таким образом была реализована система, которая позволяет отображать графический материал. Приведенная схема реализации позволяет сократить время отображения графического материала до двух раз, что является несомненным плюсом.

Список использованных источников:

1. [Стив МакКонелл](http://oz.by/people/more907177.html) – Совершенный код. – Санкт-Петербург, 2012. – 896с.